, tushu007.com

### <<CakeWalk 8.0

<<CakeWalk 80 >>

- 13 ISBN 9787508301655
- 10 ISBN 750830165X

出版时间:2000-08

作者:虚拟工作室,仝文权,陈俊杰

PDF

#### http://www.tushu007.com

*Page 1*

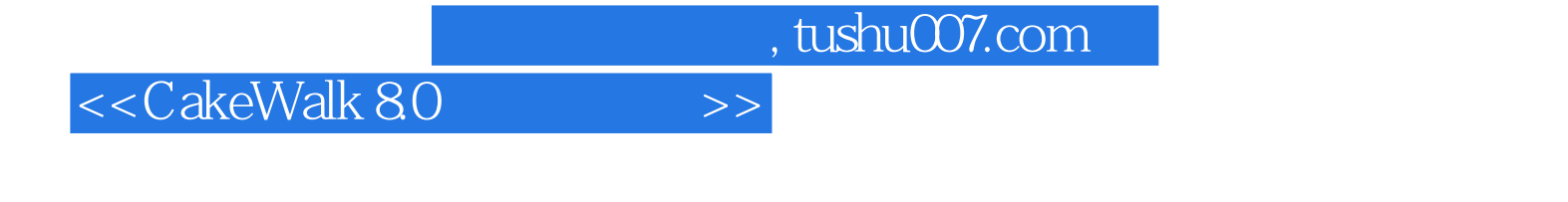

 $C$ akwalk  $8$  D

 $\mu$  and  $\mu$  and  $\mu$  and  $\mu$  and  $\mu$  and  $\mu$  and  $\mu$  and  $\mu$  and  $\mu$  and  $\mu$  and  $\mu$  and  $\mu$  and  $\mu$  and  $\mu$  and  $\mu$  and  $\mu$  and  $\mu$  and  $\mu$  and  $\mu$  and  $\mu$  and  $\mu$  and  $\mu$  and  $\mu$  and  $\mu$  and  $\mu$ 

, tushu007.com

<<CakeWalk 80

 $1$ CakewalkProAudio8 0 CakewalkProAudio8 0

第2章菜单简介

- File Edit View Insert Realtime  $Go$ Track Tools Windows pelp
- 第3章第一次使用C8keW8lk

 $4<sub>1</sub>$ 

 $5<sub>5</sub>$ 

### MIDI

第6章音频处理

 $<sub>7</sub>$ </sub>

 $,$  tushu007.com

# <<CakeWalk 80

Cakewalkproaudio80  $8^{\circ}$ 

MIDI

Cakewalk MIDI

Cakewalk

 $9$ 

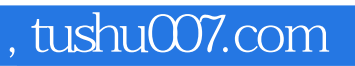

# <<CakeWalk 80

本站所提供下载的PDF图书仅提供预览和简介,请支持正版图书。

更多资源请访问:http://www.tushu007.com